## **About markush**

I'm Markus Hutmacher from Germany (markush at linuxquestions.org). I'm 47 years old and did my first Slackware-installation back in 1994. Slackware was my first distribution, but not my first experience with Unix. After a few years with Arch and Gentoo I'm now using Slackware exclusively when working with Linux. In my Job I'm a Windows-Sysadmin but use Linux for my daily work as much as possible.

## **Contributions to SlackDocs by markush**

- [How to search and read Manpages efficiently](https://docs.slackware.com/howtos:general_admin:searching_and_reading_manpages_efficiently)
- [CPU-frequency scaling with Slackware](https://docs.slackware.com/howtos:hardware:cpu_frequency_scaling)
- [Xmonad as a Windowmanager for Slackware](https://docs.slackware.com/howtos:window_managers:xmonad_tiling_window_manager)
- [Using a Scanner in a Network](https://docs.slackware.com/howtos:network_services:scanning_with_sane_in_a_network)
- **[GPS-devices](https://docs.slackware.com/howtos:hardware:gps_devices)**
- [Configuring a Wireless Access Point](https://docs.slackware.com/howtos:network_services:configuring_a_wireless_access_point)

From: <https://docs.slackware.com/>- **SlackDocs**

Permanent link: **<https://docs.slackware.com/wiki:user:markush>**

Last update: **2012/11/18 22:34 (UTC)**

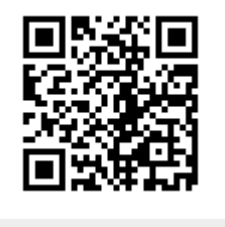